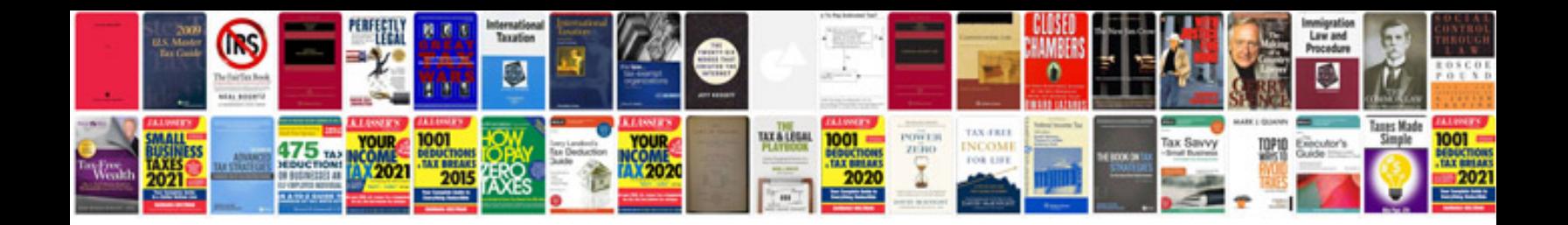

**Cna documentation forms** 

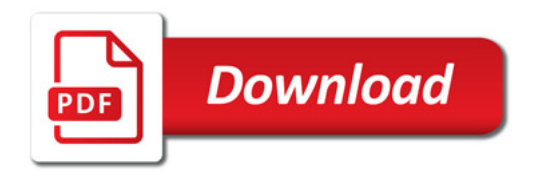

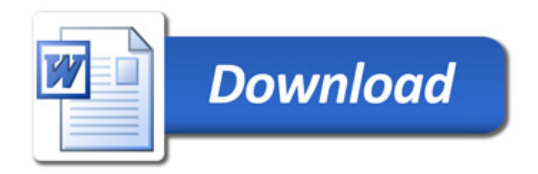